Workgroup: Internet Engineering Task Force Internet-Draft: draft-chen-emu-eap-tls-ibs-05 Published: 1 March 2023 Intended Status: Informational Expires: 2 September 2023 Authors: Chen, Ed. China Mobile China Mobile L. Su H. Wang Huawei International Pte. Ltd. **Use Identity as Raw Public Key in EAP-TLS**

## <span id="page-0-0"></span>**[Abstract](#page-0-0)**

<span id="page-0-1"></span>This document specifies the use of identity as a raw public key in EAP-TLS, the procedure of EAP-TIBS is consistent with EAP-TLS's interactive process, identity-based signature is extended to support EAP-TLS's signature algorithms to avoid X.509 certificates, this authentication method can avoid the overhead of receiving and processing certificate chains.

# <span id="page-0-2"></span>**[Status of This Memo](#page-0-2)**

<span id="page-0-3"></span>This Internet-Draft is submitted in full conformance with the provisions of BCP 78 and BCP 79. [¶](#page-0-3)

<span id="page-0-4"></span>Internet-Drafts are working documents of the Internet Engineering Task Force (IETF). Note that other groups may also distribute working documents as Internet-Drafts. The list of current Internet-Drafts is at <u>https://datatracker.ietf.org/drafts/current/</u>.

<span id="page-0-5"></span>Internet-Drafts are draft documents valid for a maximum of six months and may be updated, replaced, or obsoleted by other documents at any time. It is inappropriate to use Internet-Drafts as reference material or to cite them other than as "work in progress." [¶](#page-0-5)

<span id="page-0-6"></span>This Internet-Draft will expire on 2 September 2023.

## <span id="page-0-7"></span>**[Copyright Notice](#page-0-7)**

<span id="page-0-8"></span>Copyright (c) 2023 IETF Trust and the persons identified as the document authors. All rights reserved.

<span id="page-0-9"></span>This document is subject to BCP 78 and the IETF Trust's Legal Provisions Relating to IETF Documents

(<https://trustee.ietf.org/license-info>) in effect on the date of publication of this document. Please review these documents carefully, as they describe your rights and restrictions with respect to this document. Code Components extracted from this document must include Revised BSD License text as described in

Section 4.e of the Trust Legal Provisions and are provided without warranty as described in the Revised BSD License. [¶](#page-0-9)

# <span id="page-1-0"></span>**[Table of Contents](#page-1-0)**

- [1.](#page-1-1) [Introduction](#page-1-1)
- [2.](#page-2-0) [Terminology](#page-2-0)
- [3.](#page-3-0) [EAP TIBS Use Cases](#page-3-0)
	- [3.1](#page-3-1). [IoT use case](#page-3-1)
	- [3.2](#page-3-2). [Non CA use case](#page-3-2)
- [4.](#page-3-3) [Structure of the Raw Public Key Extension](#page-3-3)
- [5.](#page-5-0) [EAP-TIBS for TLS1.2](#page-5-0)
- [5.1](#page-5-1). [EAP-TIBS Handshake](#page-5-1)
- [5.2](#page-6-0). [EAP-TIBS example](#page-6-0)
- [6.](#page-8-0) [EAP-TIBS for TLS1.3](#page-8-0)
	- [6.1](#page-8-1). [EAP-TIBS Handshake](#page-8-1)
	- [6.2](#page-10-0). [EAP-TIBS example](#page-10-0)
- [7.](#page-12-0) [IANA Considerations](#page-12-0)
- [8.](#page-12-1) [Security Considerations](#page-12-1)
- [9.](#page-12-2) [Informative References](#page-12-2)

[Authors' Addresses](#page-13-0)

# <span id="page-1-1"></span>**[1. Introduction](#page-1-1)**

<span id="page-1-2"></span>The Extensible Authentication Protocol(EAP) defined in [[RFC3748\]](#page-12-3) can provide support for multiple authentication methods. Transport Layer Security(TLS) provides for mutual authentication, integrityprotected ciphersuite negotiation, and exchange between two endpoints. The EAP-TLS defined in [[RFC5216\]](#page-12-4) which combines EAP and TLS that apply EAP method to load TLS procedures.

<span id="page-1-3"></span>Traditionally, TLS client and server public keys are obtained in PKIX containers in-band as part of the TLS handshake procedure and are validated using trust anchors based on a PKIX certification authority (CA). But there is another method, Using Raw Public Keys in Transport Layer Security (TLS) and Datagram Transport Layer Security (DTLS) are defined in [\[RFC7250](#page-12-5)], the document defines two TLS extensions client certificate type and server certificate type, which can be used as part of an extended TLS handshake when raw public keys are used. [[RFC9190\]](#page-13-1) reads certificates can be of any type supported by TLS including raw public keys. In [\[RFC7250](#page-12-5)] it assuming that an out-of-band mechanism is used to bind the public key to the entity presenting the key.

<span id="page-1-4"></span>Digital signatures provide the functions of Sender reliability and Message integrity. A chain of trust for such signatures is usually provided by certificates, but in low-bandwidth and resourceconstrained environments, the use of certificates might be undesirable. In comparison with the original certificate, the raw

public key is fairly small. This document describes a signature algorithm using identity as a raw public key in EAP-TLS, instead of transmitting a full certificate in the EAP-TLS message, only public keys are exchanged between client and server, also known as EAP-TIBS.

<span id="page-2-1"></span>With the existing raw public key scheme, a public key and identity mapping table is required at server. This table usually established with offline method and may require additional efforts for establishment and maintenance, especially when the number of devices are huge. On the other hand, with IBS signature algorithm, it not only can take the advantage of raw public key, but also eliminates the efforts for the mapping table establishment and maintenance at the server side. Instead, a small table for CRL is enough for exclude revoked identity from accessing the network. A number of IBE and IBS algorithms have been standardized, such as ECCSI defined in [[RFC6507\]](#page-12-6).

<span id="page-2-2"></span>IBC was first proposed by Adi Shamir in 1984. For an IBC system, a Key Management System (KMS) is required to generate keys for devices. The KMS choose its KMS Secret Authentication Key(KSAK) as the root of trust. A public parameter, KMS Public Authentication Key (KPAK) is derived from this secrete key and is used by others in verifying the signature. The signatures are generated by an entity with private keys obtained from the KMS. KMS is a trusted third party, users or devices can obtain private key using their identities from KMS. In IBS the private key is also known as Secret Signing Key(SSK). A sender can sign a message using SSK. The receiver can verify the signature with sender's identity and the KPAK.

<span id="page-2-3"></span>This method has great advantages in internal management.

### <span id="page-2-0"></span>**[2. Terminology](#page-2-0)**

<span id="page-2-4"></span>The following terms are used:

<span id="page-2-5"></span>IBC: Identity-Based Cryptograph, it is an asymmetric public key \* cryptosystem.

<span id="page-2-6"></span> $*$ IBS: Identity-based Signature, such as ECCSI.  $\overline{\phantom{a}}$ 

<span id="page-2-7"></span>PKI: Public Key Infrastructure, an infrastructure built with a \* public-key mechanism.

<span id="page-2-8"></span> $^*$ Authenticator: The entity initiating EAP authentication.  $\overline{\phantom{a}}$ 

<span id="page-2-9"></span> $*$ Peer: The entity that responds to the authenticator.  $\overline{\phantom{a}}$ 

<span id="page-3-4"></span>Backend authenticator server: A backend authentication server is \* an entity that provides an authentication service to an authenticator. When used, this server typically executes EAP methods for the authenticator.

<span id="page-3-5"></span>EAP server: The entity that terminates the EAP authentication \* method with the peer. In the case where no backend authentication server is used, the EAP server is part of the authenticator. In the case where the authenticator operates in pass-through mode, the EAP server is located on the backend authentication server.

#### <span id="page-3-0"></span>**[3. EAP TIBS Use Cases](#page-3-0)**

### <span id="page-3-1"></span>**[3.1. IoT use case](#page-3-1)**

<span id="page-3-6"></span>Used for authentication of Internet of Things devices: due to the limited processing power of IoT devices, resources for secure identity authentication are limited, especially passive, long life cycle devices, however, the traditional certificate authentication based on PKI X509, because of the complexity of certificate processing and certificate chain authentication, not very suitable for the Internet of Things scenario. Internet of Things devices really need a more lightweight authentication method, and EAP-TIBS as one of the candidates.

# <span id="page-3-2"></span>**[3.2. Non CA use case](#page-3-2)**

<span id="page-3-7"></span>Used for systems that do not support CA certificates: an internal system with network security boundaries that can self-operate the Key Management System(KMS) secret key distribution center, EAP-TIBS can be used between internal subsystems.

#### <span id="page-3-3"></span>**[4. Structure of the Raw Public Key Extension](#page-3-3)**

<span id="page-3-8"></span>To support the negotiation of using raw public key between client and server, a new certificate structure is defined in [[RFC7250\]](#page-12-5). It is used by the client and server in the hello messages to indicate the types of certificates supported by each side. When RawPublicKey type is selected for authentication, SubjectPublicKeyInfo which is a data structure is used to carry the raw public key and its cryptographic algorithm.

<span id="page-3-9"></span>The SubjectPublicKeyInfo structure is defined in Section 4.1 of [[RFC5280\]](#page-12-7) and not only contains the raw keys, such as the public exponent and the modulus of an RSA public key, but also an algorithm identifier. The algorithm identifier can also include parameters. The structure of SubjectPublicKeyInfo is shown in Figure 1: [¶](#page-3-9)

<span id="page-4-0"></span>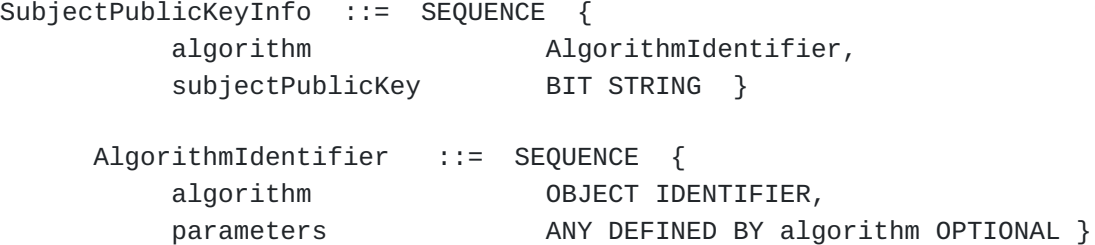

Figure 1: SubjectPublicKeyInfo ASN.1 Structure

<span id="page-4-1"></span>The algorithms identifiers are Object Identifier(OIDs), AlgorithmIdentifier is also data structure with two fields, OID represent the cryptographic algorithm used with raw public key, such as ECCSI, parameters are the necessary parameters associated with the algorithm.

<span id="page-4-2"></span>In the case of IBS algorithm, the User's identity is the raw public key which can be represented by "subjectPublicKey", when ECCSI is used as the Identity-based signature algorithm, then "algorithm" is for ECCSI, and "parameters" is the parameters needed in ECCSI.

<span id="page-4-3"></span>So far, IBS has the following four algorithms, the following table is the corresponding table of Key type and OID.

<span id="page-4-4"></span>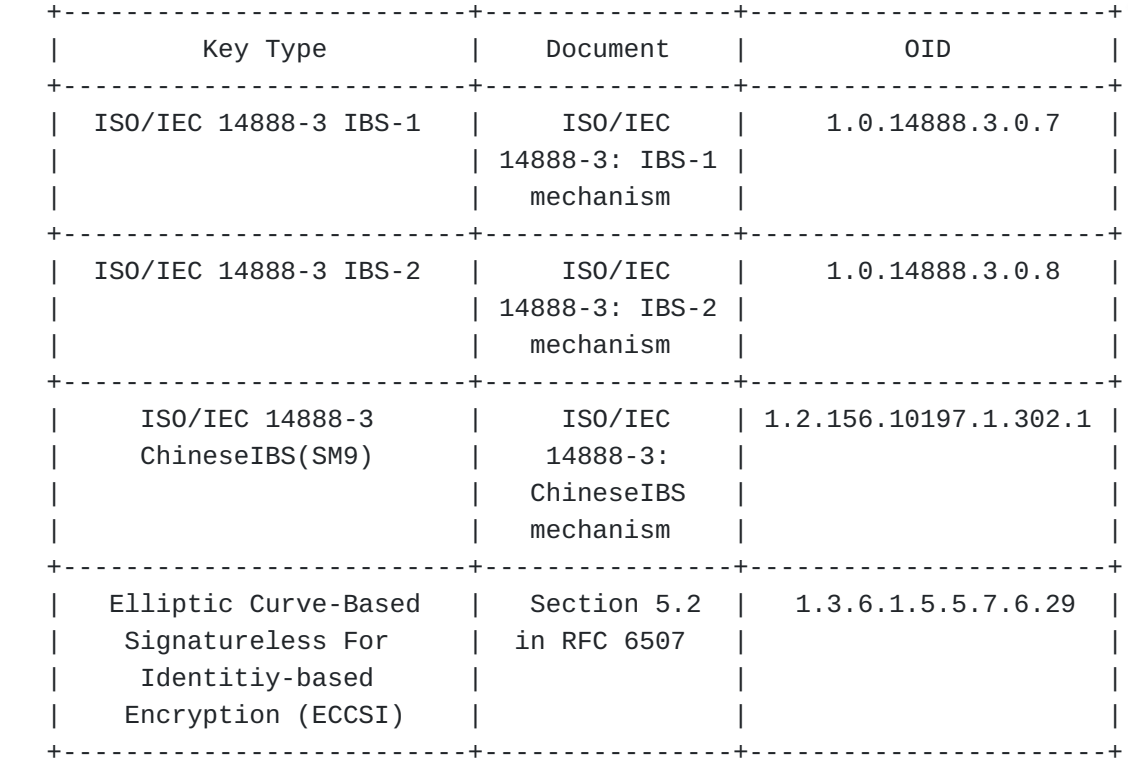

Table 1: Algorithm Object Identifiers

<span id="page-4-5"></span>In the draft draft-wang-tls-raw-public-key-with-ibc, there extend signature scheme with IBS algorithm which indicated in the client's "signature\_algorithms" extension. The SignatureScheme data structure also keep pace with the section 4. [¶](#page-4-5)

# <span id="page-5-0"></span>**[5. EAP-TIBS for TLS1.2](#page-5-0)**

# <span id="page-5-1"></span>**[5.1. EAP-TIBS Handshake](#page-5-1)**

<span id="page-5-2"></span>This section describes EAP-TIBS in the case of TLS1.2, as described in [[RFC7250](#page-12-5)], the document intrudoces the use of raw public keys in TLS/DTLS, the basic raw public key TLS exchange will appear as follows, Figure 2 shows the client\_certificate\_type and server\_certificate\_type extensions added to the client and server hello messages. An extension type MUST NOT appear in the ServerHello unless the same extension type appeared in the corresponding ClientHello, defined in [\[RFC5246](#page-12-8)].

<span id="page-5-3"></span>The server\_certificate\_type extension in the client hello indicates the types of certificates the client is able to process when provided by the server in a subsequent certificate payload.

<span id="page-5-4"></span>The client certificate type and server certificate type extensions sent in the client hello each carry a list of supported certificate types, sorted by client preference. When the client supports only one certificate type, it is a list containing a single element. Many types of certificates can be used, such as RawPublicKey, X.509 and OpenPGP.

<span id="page-5-5"></span>This section describes EAP-TLS extend using raw public keys, the procedures is as follows, In the discussion, we will use the term "EAP server" to denote the ultimate endpoint conversing with the peer. [¶](#page-5-5)

```
Authenticating Peer EAP server
    ------------------- -------------
                            <- EAP-Request/
                            Identity
    EAP-Response/
    Identity (MyID) ->
                            <- EAP-Request/
                            EAP-Type=EAP-TLS
                             (TLS Start)
    EAP-Response/
    EAP-Type=EAP-TLS
    (TLS client_hello
    +signature_algorithm
     server_certificate_type,
     client_certificate_type)->
                            <- EAP-Request/
                            EAP-Type=EAP-TLS
                            (TLS server_hello,
                              {client_certificate_type}
                               {server_certificate_type}
                              {TLS certificate}
                              {TLS server_key_exchange}
                               {TLS certificate_request}
                               {TLS server_hello_done}
) EAP-Response/
    EAP-Type=EAP-TLS
    (TLS certificate,
    TLS client_key_exchange,
    TLS certificate_verify,
     TLS change_cipher_spec,
     TLS finished) ->
                            <- EAP-Request/
                            EAP-Type=EAP-TLS
                             (TLS change_cipher_spec,
                             TLS finished)
    EAP-Response/
    EAP-Type=EAP-TLS ->
                            <- EAP-Success
```
Figure 2: EAP-TIBS authentication procedure for TLS1.2

## <span id="page-6-0"></span>**[5.2. EAP-TIBS example](#page-6-0)**

<span id="page-6-2"></span>In this example, both the TLS client and server use ECCSI for authentication, and they are restricted in that they can only process ECCSI signature algorithm. As a result, the TLS client sets both the server\_certificate\_type and the client\_certificate\_type

extensions to be raw public key; in addition, the client sets the signature algorithm in the client hello message to be eccsi\_sha256.

```
Authenticating Peer EAP server
   ------------------- -------------
                                     <- EAP-Request/
                                     Identity
   EAP-Response/
   Identity (MyID) ->
                                     <- EAP-Request/
                                     EAP-Type=EAP-TLS
                                     (TLS Start)
   EAP-Response/
   EAP-Type=EAP-TLS
    (TLS client_hello
   signature_algorithm = (eccsi_sha256)
    server_certificate_type = (RawPublicKey,...)
    client_certificate_type = (RawPublicKey,...))->
                                    <- EAP-Request/
                                    EAP-Type=EAP-TLS
                                    (TLS server_hello,
                                   {client\_certificance_type = RawPublic}\{server\_certificance_type = RawPublic{certificance = (1.3.6.1.5.5.7.6.29,} value of ECCSIPublicParameters),
                                    serverID)}
                                   {certificance_request = (eccsi_sha256) {server_hello_done}
) EAP-Response/
   EAP-Type=EAP-TLS
    ({certificate = ((1.3.6.1.5.5.7.6.29,
   hash value of ECCSIPublicParameters),
   ClientID)},
     {certificate_verify = (ECCSI-Sig-Value)},
    {finished}) ->
                                 <- EAP-Request/
                                 EAP-Type=EAP-TLS
                                  (TLS finished)
   EAP-Response/
   EAP-Type=EAP-TLS ->
                                 <- EAP-Success
```
Figure 3: EAP-TIBS example

### <span id="page-8-0"></span>**[6. EAP-TIBS for TLS1.3](#page-8-0)**

### <span id="page-8-1"></span>**[6.1. EAP-TIBS Handshake](#page-8-1)**

<span id="page-8-2"></span>TLS1.3 defined in [\[RFC8446](#page-13-2)], as TLS 1.3 is not directly compatible with previous versions, all versions of TLS incorporate a versioning mechanism which allows clients and servers to interoperably negotiate a common version if one is supported by both peers. when make the discussion on EAP-TLS using raw public keys we also make a different with TLS1.2, this section is for EAP-TLS1.3 handshake using raw public keys and give example for EAP-TIBS. [¶](#page-8-2)

<span id="page-8-3"></span>This section describes EAP-TLS1.3 extend using raw public keys, the procedures is as follows, both client and server have the extension "key\_share", the "key\_share" extension contains the endpoint's cryptographic parameters. the "signature\_algorithm" extension contains the signature algorithm and hash algorithms the client and server can support for the new signature algorithms specific to the IBS algorithms. When IBS is chosen as signature algorithm, the server need to indicated the required IBS signature algorithms int the signature\_algorithm extension within the CertificateRequest. [¶](#page-8-3)

```
Authenticating Peer EAP server
    ------------------- -------------
                            <- EAP-Request/
                            Identity
    EAP-Response/
    Identity (MyID) ->
                            <- EAP-Request/
                            EAP-Type=EAP-TLS
                            (TLS Start)
    EAP-Response/
    EAP-Type=EAP-TLS
    (TLS client_hello
    +key_share
    +signature_algorithm
     server_certificate_type,
     client_certificate_type)->
                            <- EAP-Request/
                            EAP-Type=EAP-TLS
                            (TLS server_hello,
                              +key_share
                              {EncryptedExtensions}
                              {client_certificate_type}
                              {server_certificate_type}
                              {certificate}
                              {CertificateVerify}
                              {certificateRequest}
                              {Finished}
) EAP-Response/
    EAP-Type=EAP-TLS
    ({certificate}
    {CertificateVerify}
     {Finished}
    ) ->
                           EAP-Request/
                           EAP-Type=EAP-TLS
                  <--TLS Application Data 0x00
     EAP-Response/
     EAP-Type=EAP-TLS-->
                            <- EAP-Success
```
Figure 4: EAP-TIBS authentication procedure for TLS1.3

### <span id="page-10-0"></span>**[6.2. EAP-TIBS example](#page-10-0)**

<span id="page-10-1"></span>When the EAP server receives the client hello, it processes the message. Since it has an ECCSI raw public key from the KMS, it indicates that it agrees to use ECCSI and provides an ECCSI key by placing the SubjectPublicKeyInfo structure into the Certificate payload back to the client, including the OID, the identity of server, ServerID, which is the public key of server also, and hash value of KMS public parameters. The client\_certificate\_type indicates that the TLS server accepts raw public key. The TLS server demands client authentication, and therefore includes a certificate\_request, which requires the client to use eccsi\_sha256 for signature. A signature value based on the eccsi\_sha256 algorithm is carried in the CertificateVerify. The client, which has an ECCSI key, returns its ECCSI public key in the Certificate payload to the server, which includes an OID for the ECCSI signature. The example of EAP-TLS1.3-IBS is as follows: [¶](#page-10-1)

```
Authenticating Peer EAP server
   ------------------- -------------
                                     <- EAP-Request/
                                     Identity
   EAP-Response/
   Identity (MyID) ->
                                     <- EAP-Request/
                                     EAP-Type=EAP-TLS
                                     (TLS Start)
   EAP-Response/
   EAP-Type=EAP-TLS
   (TLS client_hello
    signature_algorithm = (eccsi_sha256)
    server_certificate_type = (RawPublicKey)
    client_certificate_type = (RawPublicKey))->
                                    <- EAP-Request/
                                    EAP-Type=EAP-TLS
                                    (TLS server_hello,
                                    +key_share
                                   {client_certificate_type = RawPublic}\{server\_certificance_type = RawPublic{certificance = (1.3.6.1.5.5.7.6.29,} value of ECCSIPublicParameters,
                                    serverID)}
                                    {certificate_request = (eccsi_sha256)}
                                   {certificance\_verify = {ECCSI-Sig-Val} {Finished}
) EAP-Response/
   EAP-Type=EAP-TLS
   ({certificate = ((1.3.6.1.5.5.7.6.29,
   hash value of ECCSIPublicParameters),
   ClientID)},
    {certificate_verify = (ECCSI-Sig-Value)},
    {Finished})
                 --->
                                    EAP-Request/
                                    EAP-Type=EAP-TLS
                               <----TLS Application Data 0x00)
    EAP-Response/
    EAP-Type=EAP-TLS---->
                                <---- EAP-Success
```
Figure 5: EAP-TLS1.3-IBS example

## <span id="page-12-0"></span>**[7. IANA Considerations](#page-12-0)**

<span id="page-12-10"></span><span id="page-12-9"></span>This document registers the following item in the "Method Types" registry under the "extensible Authentication Protocol(EAP) Registry" heading.

> +---------+-------------------+ | Value | Description | +---------+-------------------+ | TBD | EAP-TIBS | +---------+-------------------+

### <span id="page-12-1"></span>**[8. Security Considerations](#page-12-1)**

<span id="page-12-11"></span>Although the identity authentication has been extended, the generation of session key still continues the EAP-TLS method.

## <span id="page-12-2"></span>**[9. Informative References](#page-12-2)**

- <span id="page-12-6"></span>**[RFC6507]** Groves, M., "Elliptic Curve-Based Certificateless Signatures for Identity-Based Encryption (ECCSI)", RFC 6507, DOI 10.17487/RFC6507, February 2012, <[https://](https://www.rfc-editor.org/rfc/rfc6507) [www.rfc-editor.org/rfc/rfc6507](https://www.rfc-editor.org/rfc/rfc6507)>.
- <span id="page-12-3"></span>**[RFC3748]** Aboba, B., Blunk, L., Vollbrecht, J., Carlson, J., and H. Levkowetz, Ed., "Extensible Authentication Protocol (EAP)", RFC 3748, DOI 10.17487/RFC3748, June 2004, [<https://www.rfc-editor.org/rfc/rfc3748>](https://www.rfc-editor.org/rfc/rfc3748).
- <span id="page-12-4"></span>**[RFC5216]** Simon, D., Aboba, B., and R. Hurst, "The EAP-TLS Authentication Protocol", RFC 5216, DOI 10.17487/RFC5216, March 2008, <[https://www.rfc-editor.org/rfc/rfc5216>](https://www.rfc-editor.org/rfc/rfc5216).
- <span id="page-12-5"></span>**[RFC7250]** Wouters, P., Ed., Tschofenig, H., Ed., Gilmore, J., Weiler, S., and T. Kivinen, "Using Raw Public Keys in Transport Layer Security (TLS) and Datagram Transport Layer Security (DTLS)", RFC 7250, DOI 10.17487/RFC7250, June 2014, <<https://www.rfc-editor.org/rfc/rfc7250>>.
- <span id="page-12-7"></span>**[RFC5280]** Cooper, D., Santesson, S., Farrell, S., Boeyen, S., Housley, R., and W. Polk, "Internet X.509 Public Key Infrastructure Certificate and Certificate Revocation List (CRL) Profile", RFC 5280, DOI 10.17487/RFC5280, May 2008, [<https://www.rfc-editor.org/rfc/rfc5280>](https://www.rfc-editor.org/rfc/rfc5280).
- <span id="page-12-8"></span>**[RFC5246]** Dierks, T. and E. Rescorla, "The Transport Layer Security (TLS) Protocol Version 1.2", RFC 5246, DOI 10.17487/ RFC5246, August 2008, [<https://www.rfc-editor.org/rfc/](https://www.rfc-editor.org/rfc/rfc5246) [rfc5246](https://www.rfc-editor.org/rfc/rfc5246)>.

# <span id="page-13-1"></span>**[RFC9190]**

Preuß Mattsson, J. and M. Sethi, "EAP-TLS 1.3: Using the Extensible Authentication Protocol with TLS 1.3", RFC 9190, DOI 10.17487/RFC9190, February 2022, <[https://](https://www.rfc-editor.org/rfc/rfc9190) [www.rfc-editor.org/rfc/rfc9190](https://www.rfc-editor.org/rfc/rfc9190)>.

<span id="page-13-2"></span>**[RFC8446]** Rescorla, E., "The Transport Layer Security (TLS) Protocol Version 1.3", RFC 8446, DOI 10.17487/RFC8446, August 2018, [<https://www.rfc-editor.org/rfc/rfc8446>](https://www.rfc-editor.org/rfc/rfc8446).

## <span id="page-13-0"></span>**[Authors' Addresses](#page-13-0)**

Meiling Chen (editor) China Mobile BeiJing China

Email: [chenmeiling@chinamobile.com](mailto:chenmeiling@chinamobile.com)

Li Su China Mobile BeiJing China

Email: [suli@chinamobile.com](mailto:suli@chinamobile.com)

Haiguang Wang Huawei International Pte. Ltd. Singapore

Email: [wang.haiguang1@huawei.com](mailto:wang.haiguang1@huawei.com)